## **MIDWAY CIRCUS ACT PERFORMANCE SCHEDULE**

**January 29 - February 4, 2018**

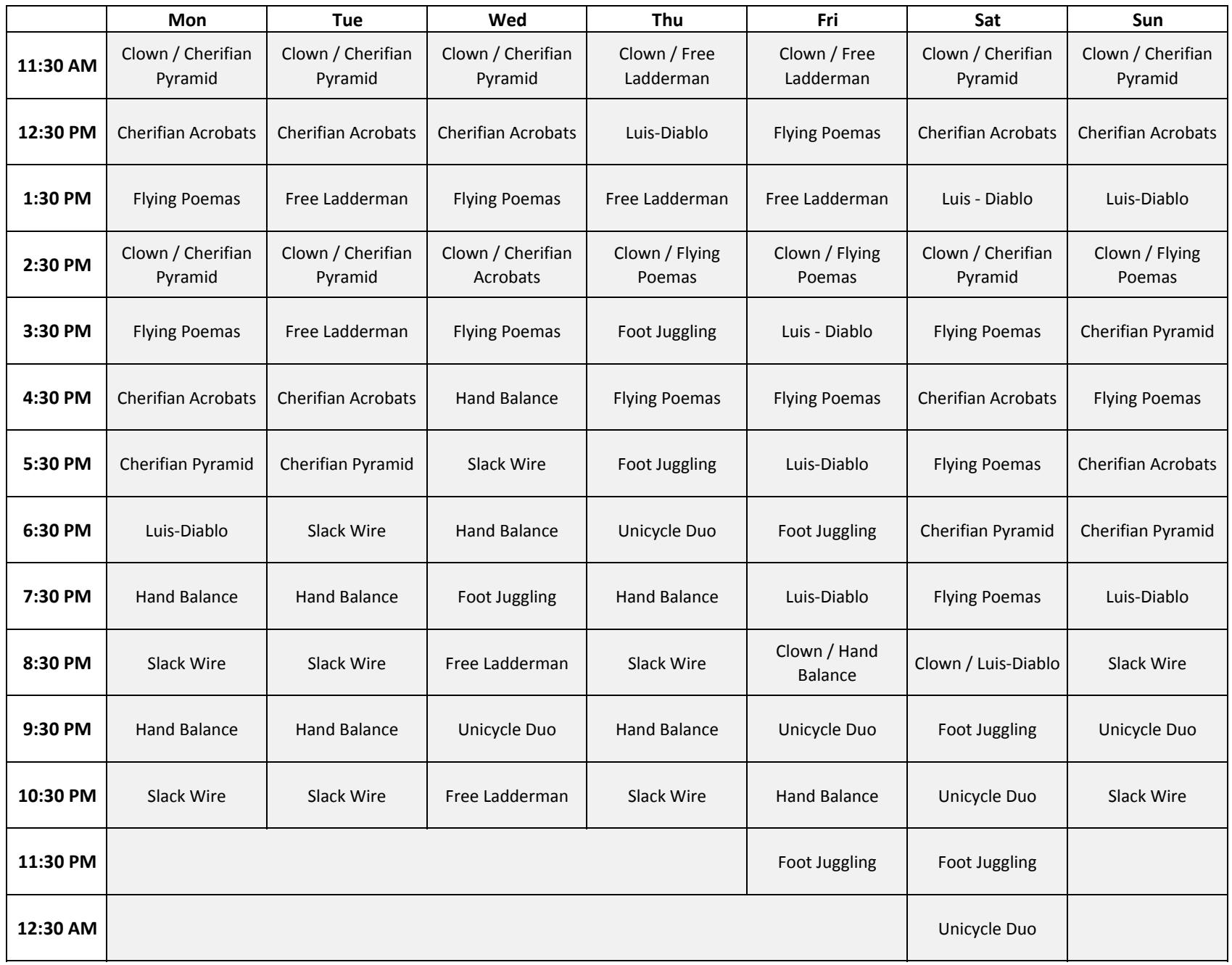

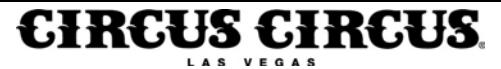

#### **MIDWAY CIRCUS ACT PERFORMANCE SCHEDULE February 5 - 11, 2018**

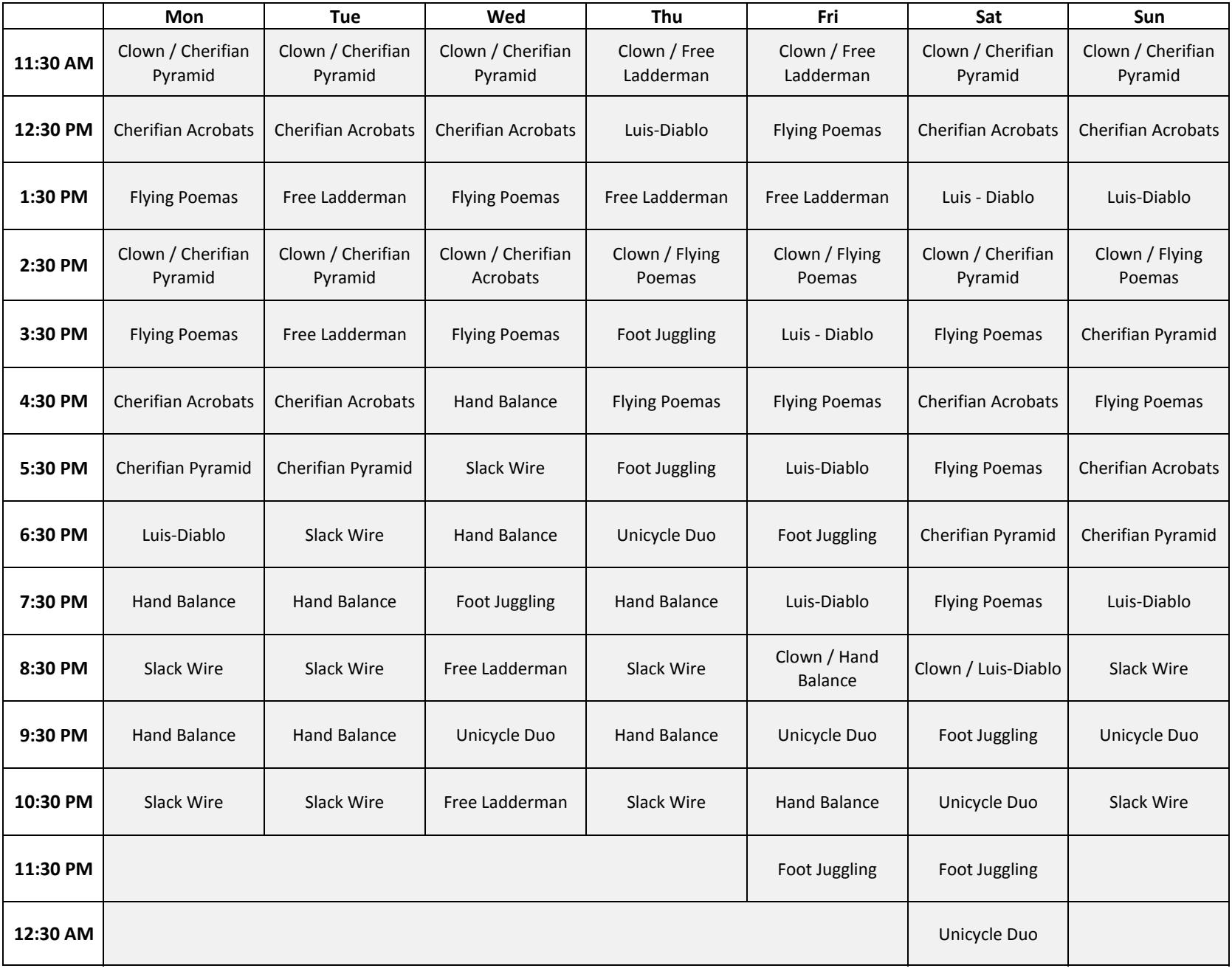

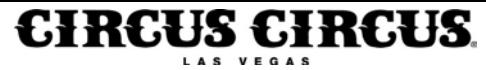

## **MIDWAY CIRCUS ACT PERFORMANCE SCHEDULE**

# **February 12 - 18, 2018**

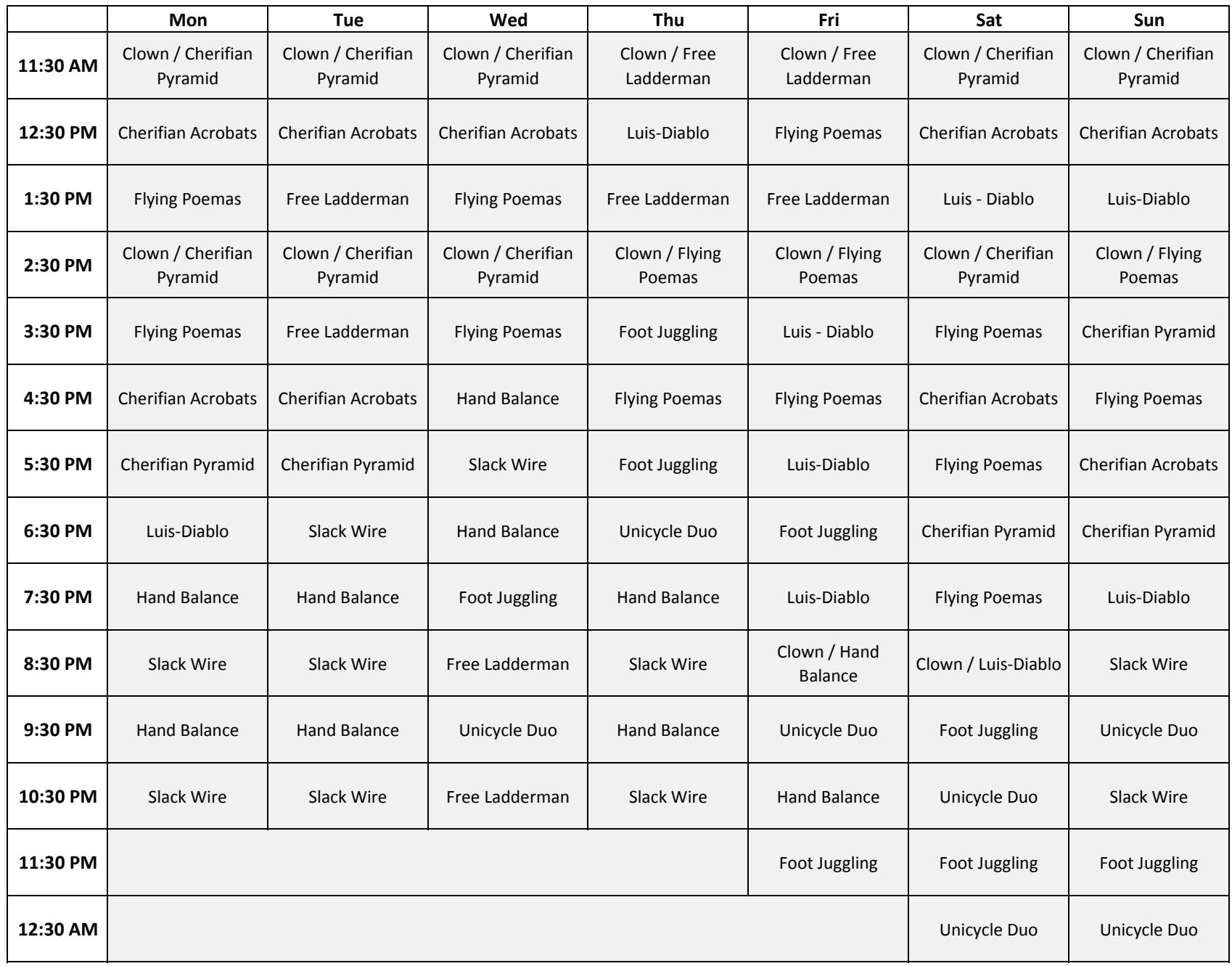

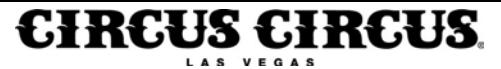

#### **MIDWAY CIRCUS ACT PERFORMANCE SCHEDULE**

**February 19 - 25, 2018**

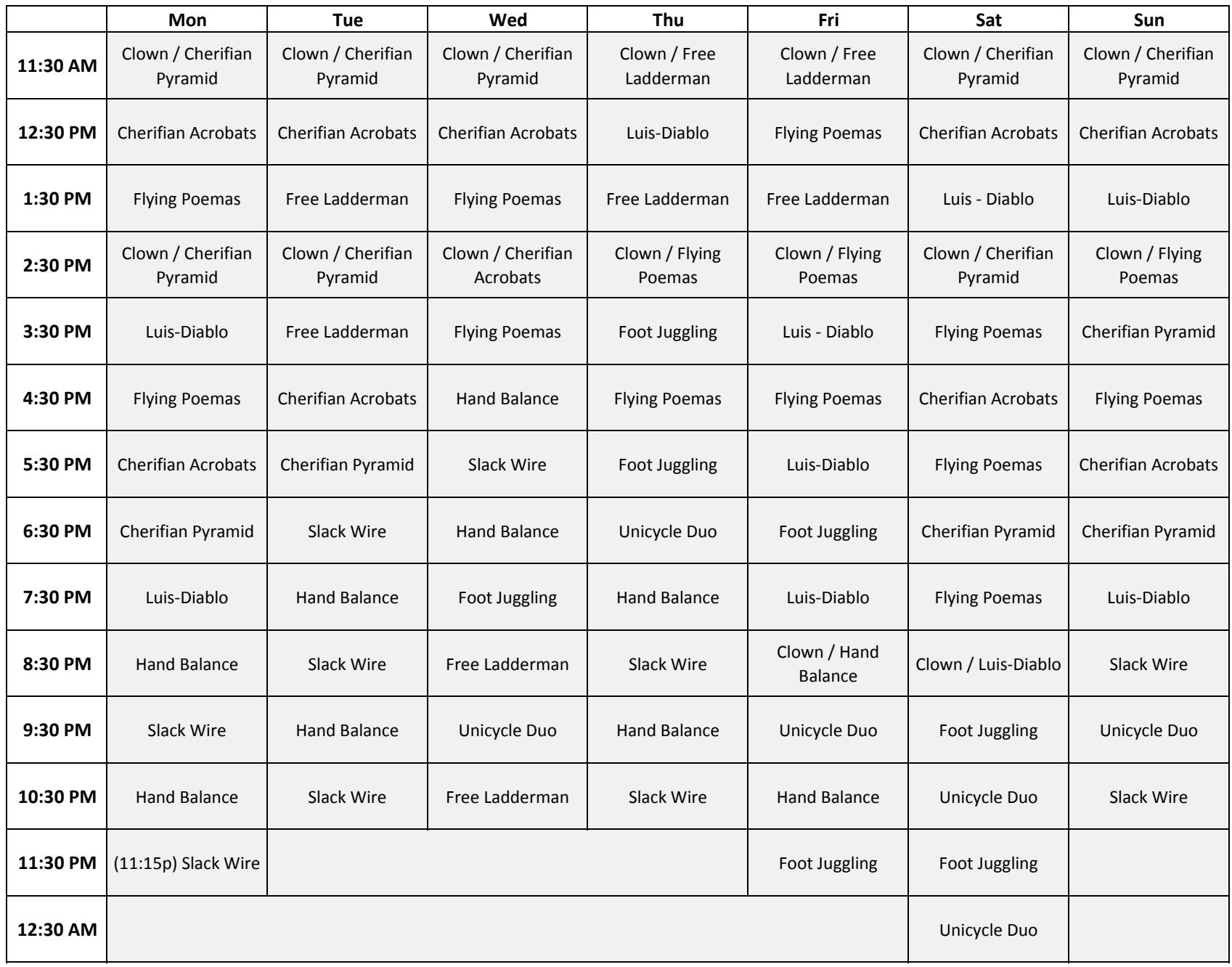

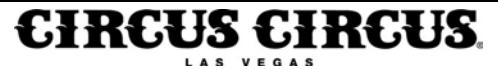